### PROFESSIONAL TRAINING COURSE

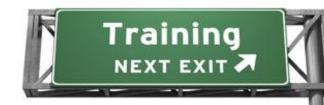

# 5 Days Course on Oracle Database 11g: Administration Workshop I Release 2

# ORACLE®

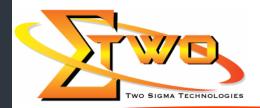

Two Sigma Technologies
19-2, Jalan PGN 1A/1, Pinggiran Batu Caves
68100 Batu Caves, Selangor
Tel: 03-61880601/Fax: 03-61880602
sales@2-sigma.com

### **About the Course**

This Oracle Database 11g: Administration Workshop I Release 2 course explores the fundamentals of basic database administration. Expert Oracle University instructors will reinforce topics with structured hands-on practices that will prepare you for the corresponding Oracle Certified Associate exam.

### **Prerequisites**

Taken Oracle PL/SQL course or equivalent experience

### **Course Objectives**

- Install Oracle Grid Infrastructure
- Install and configure Oracle Database 11g
- Configure Oracle Net services
- Monitor and administer undo data
- Manage the database storage structures
- Create and administer user accounts
- Perform basic backup and recovery of a database
- Manage data concurrency
- Monitor performance
- Describe Oracle Database Architecture

### **Course Settings**

| Venue/Date | Refer to Training Calendar               |
|------------|------------------------------------------|
| Timings    | 0900-1700                                |
| Inclusive  | Certificates and notes                   |
| Course Fee | Contact Us at sales@2-sigma.com          |
| Audience   | IT Officer, Web Developer and Programmer |

## **Oracle Admin - Schedule**

| Day 1                              |                                                                                                    |  |
|------------------------------------|----------------------------------------------------------------------------------------------------|--|
| 9.00am – 10.00am                   | Exploring the Oracle Database Architecture                                                                                                    |  |
|                                    | Oracle Database Architecture Overview                                                                                                    |  |
|                                    | Oracle ASM Architecture Overview                                                                                                    |  |
|                                    | Process Architecture                                                                                                    |  |
|                                    | Memory structrues                                                                                                    |  |
|                                    | <ul> <li>Logical and physical storage structures</li> </ul>                                                                                                    |  |
|                                    | ASM storage components                                                                                                    |  |
| 10.00am - 10.30am                  | Breakfast                                                                                                    |  |
| 10.30am – 1.00pm                   | Installing your Oracle Software                                                                                                    |  |
|                                    | Tasks of an Oracle Database Administrator                                                                                                    |  |
|                                    | Tools Used to Administer an Oracle Database                                                                                                    |  |
|                                    | Installation: System Requirements                                                                                                    |  |
|                                    | Oracle Universal Installer (OUI)                                                                                                    |  |
|                                    | Installing Oracle Grid Infrastructure                                                                                                    |  |
|                                    | Installing Oracle Database Software                                                                                                    |  |
| 4.00000 0.00000                    | Silent Install     I unah                                                                                                    |  |
| 1.00pm – 2.00pm<br>2.00pm – 5.00pm | Lunch Creating an Oracle Database                                                                                                    |  |
| 2.00pm = 5.00pm                    | Planning the Database                                                                                                    |  |
|                                    | Using the DBCA to Create a Database                                                                                                    |  |
|                                    | Password Management                                                                                                    |  |
|                                    | Creating a Database Design Template                                                                                                    |  |
|                                    | Using the DBCA to Delete a Database                                                                                                    |  |
|                                    | Managing the Oracle Database Instance                                                                                                    |  |
|                                    | Start and stop the Oracle database and components                                                                                                    |  |
|                                    | Use Oracle Enterprise Manager                                                                                                    |  |
|                                    | Access a database with SQLPlus                                                                                                    |  |
|                                    | Modify database installation parameters                                                                                                    |  |
|                                    | Describe the stages of database startup                                                                                                    |  |
|                                    | <ul> <li>Describe database shutdown options</li> </ul>                                                                                                    |  |
|                                    | View the alert log                                                                                                    |  |
|                                    | Access dynamic performance views                                                                                                    |  |
|                                    | Day 2                                                                                                    |  |
| 9.00am – 10.00am                   | Manage the ASM Instance                                                                                                    |  |
|                                    | Set up initialization parameter files for ASM instance     Start and add that the set of the set of the s |  |
|                                    | Start up and shut down ASM instances     Administer ASM diels groups                                                                                                    |  |
| 10.00am – 10.30am                  | Administer ASM disk groups     Breakfast                                                                                                    |  |
| 10.30am – 1.00pm                   | Configuring the Oracle Network Environment                                                                                                    |  |
| 10.00am 1.00pm                     | Use Enterprise Manager to create and configure the Listener                                                                                                    |  |
|                                    | Enable Oracle Restart to monitor the listener                                                                                                    |  |
|                                    | Use tnsping to test Oracle Net connectivity                                                                                                    |  |
|                                    | Identify when to use shared servers and when to use dedicated                                                                                                    |  |
|                                    | servers                                                                                                    |  |
| 1.00pm – 2.00pm                    | Lunch                                                                                                    |  |
| 2.00pm – 5.00pm                    | Managing Database Storage Structures                                                                                                    |  |
|                                    | Storage Structures                                                                                                    |  |
|                                    | How Table Data Is Stored                                                                                                    |  |
|                                    | Anatomy of a Database Block                                                                                                    |  |
|                                    | Space Management in Tablespaces                                                                                                    |  |

| Actions with Tablespaces Oracle Managed Files (OMF) Validating Credit Cards Administering User Security Database User Accounts Predefined Administrative Accounts Predefined Administrative Accounts Predefined Administrative Accounts Predefined Roles Predefined Roles Predefined Roles Implementing Profiles Day 3  9.00am – 10.00am  Managing Data Concurrency Data Concurrency Data Manajing Undo Data Undo Data Undo Data Undo Data Versus Redo Data Undo Data Versus Redo Data Undo Data Versus Redo Data Describe DBA responsibilities for security Enable standard database auditing Describe DBA responsibilities for security Enable standard database auditing Specify audit options Review audit information Manitain the audit trail Dupm – 2.00pm Database Maintenance Manage optimizer statistics Manage optimizer statistics Manage the Automatic Workload Repository (AWR) Use the Automatic Database Diagnostic Monitor (ADDM) Describe and use the advisory framework Set alert thresholds Use server-generated alerts Use automated tasks Use automated tasks Day 4  Performance Management Performance Management Performance Monitoring Managing Memory Components Enabling Automatic Memory Management (AMM) Automatic Shared Memory Advisor  Using Memory Advisors |                  |                                                                        |
|----------------------------------------------------------------------------------------------------|------------------|------------------------------------------------------------------------|
| Oracle Managed Files (OMF) Validating Credit Cards Administering User Security Database User Accounts Predefined Administrative Accounts Benefits of Roles Predefined Roles Implementing Profiles  Day 3  9.00am – 10.00am  Managing Data Concurrency Enqueue Mechanism Resolving Lock Conflicts Deadlocks  10.00am – 10.30am Breakfast  Managing Undo Data Data Manipulation Transactions and Undo Data Undo Data Versus Redo Data Configuring Undo Retention Implementing Oracle Database Auditing Describe DBA responsibilities for security Enable standard database auditing Specify audit options Review audit information Manage optimizer statistics Manage the Automatic Database Diagnostic Monitor (ADDM) Describe and use the advisory framework Set alert thresholds Use server-generated alerts Use automate Database Day 4  9.00am – 10.00am  Performance Management Performance Management Performance Management Performance Management Performance Management Performance Management Performance Management Performance Management Performance Monitoriong Managing Memory Components Enabling Automatic Memory Management (AMM) Automatic Shared Memory Advisor                                                                                                    |                  | radiospaces in the resource of a calculation                           |
| Administering User Security  Database User Accounts Predefined Administrative Accounts Benefits of Roles Predefined Roles Implementing Profiles  Day 3  9.00am – 10.00am  Managing Data Concurrency Enqueue Mechanism Resolving Lock Conflicts Deadlocks  10.00am – 10.30am  Managing Undo Data Data Manajing Undo Data Data Manajing Undo Data Data Manipulation Transactions and Undo Data Undo Data Versus Redo Data Configuring Undo Retention Implementing Oracle Database Auditing Describe DBA responsibilities for security Enable standard database auditing Specify audit options Review audit information Maintain the audit trail  1.00pm – 2.00pm Database Maintenance Manage optimizer statistics Manage the Automatic Database Diagnostic Monitor (ADDM) Describe and use the advisory framework Set alert thresholds Use server-generated alerts Use automated tasks Day 4  9.00am – 10.00am Performance Management Performance Management Performance Management Performance Management Performance Management Performance Management Performance Monitoring Managing Memory Components Enabling Automatic Memory Management (AMM) Automatic Shared Memory Advisor                                                                                                    |                  |                                                                        |
| Database User Accounts Predefined Administrative Accounts Benefits of Roles Predefined Roles Implementing Profiles  Day 3  9.00am – 10.00am  Managing Data Concurrency Enqueue Mechanism Resolving Lock Conflicts Deadlocks  10.00am – 10.30am  Managing Undo Data Data Manipulation Transactions and Undo Data Undo Data Versus Redo Data Configuring Undo Retention Implementing Oracle Database Auditing Enable standard database auditing Specify audit options Review audit information Maintain the audit trail  1.00pm – 2.00pm  Database Maintenance Manage optimizer statistics Manage the Automatic Workload Repository (AWR) Use the Automatic Database Diagnostic Monitor (ADDM) Describe and use the advisory framework Set alert thresholds Use server-generated alerts Use automated tasks Day 4  Performance Management Performance Management Performance Management Managing Memory Components Enabling Automatic Memory Management (AMM) Automatic Shared Memory Advisors  Breakfast  Usa Using Memory Advisors                                                                                                    |                  | <ul> <li>Oracle Managed Files (OMF) Validating Credit Cards</li> </ul> |
| Predefined Administrative Accounts Benefits of Roles Predefined Roles Predefined Roles Implementing Profiles  Day 3  9.00am – 10.00am  Managing Data Concurrency Data Concurrency Enqueue Mechanism Resolving Lock Conflicts Deadlocks  10.00am – 10.30am  Managing Undo Data Data Manipulation Transactions and Undo Data Undo Data Versus Redo Data Configuring Undo Retention Implementing Oracle Database Auditing Describe DBA responsibilities for security Enable standard database auditing Specify audit options Review audit information Maintain the audit trail  1.00pm – 2.00pm  Database Maintenance Manage optimizer statistics Manage the Automatic Workload Repository (AWR) Use the Automatic Database Diagnostic Monitor (ADDM) Describe and use the advisory framework Set alert thresholds Use server-generated alerts Use automated tasks Day 4  Performance Management Performance Management Performance Monitoring Managing Memory Components Enabling Automatic Memory Management (AMM) Automatic Shared Memory Advisors  Breakfast  Use Managing Memory Advisors  Performance Monitornal Breakfast  Using Memory Advisors                                                                                                    |                  | Administering User Security                                            |
| Benefits of Roles Predefined Roles Implementing Profiles  Day 3  9.00am – 10.00am  Managing Data Concurrency Enqueue Mechanism Resolving Lock Conflicts Deadlocks  10.30am – 1.00pm  Managing Undo Data Data Manipulation Transactions and Undo Data Undo Data Versus Redo Data Configuring Undo Retention Implementing Oracle Database Auditing Describe DBA responsibilities for security Enable standard database auditing Specify audit options Review audit information Maintain the audit trail  1.00pm – 2.00pm  Database Maintenance Manage optimizer statistics Manage the Automatic Workload Repository (AWR) Use the Automatic Database Diagnostic Monitor (ADDM) Describe and use the advisory framework Set alert thresholds Use server-generated alerts Use automated tasks Day 4  Performance Management Performance Management Performance Management Managing Memory Components Enabling Automatic Memory Management (AMM) Automatic Shared Memory Advisors  Breakfast  Use Implementing Profiles Day 4  Breakfast  Use implementing Profiles Day 4  Breakfast  Using Memory Advisors                                                                                                    |                  | Database User Accounts                                                 |
| Predefined Roles Implementing Profiles  Day 3  9.00am – 10.00am  Managing Data Concurrency Data Concurrency Enqueue Mechanism Resolving Lock Conflicts Deadlocks  10.00am – 10.30am  Managing Undo Data Data Manipulation Transactions and Undo Data Undo Data Versus Redo Data Configuring Undo Retention Implementing Oracle Database Auditing Enable standard database auditing Specify audit options Review audit information Maintain the audit trail  1.00pm – 2.00pm  2.00pm – 5.00pm  Database Maintenance Manage optimizer statistics Manage the Automatic Workload Repository (AWR) Use the Automatic Database Idanostic Monitor (ADDM) Describe and use the advisory framework Set alert thresholds Use server-generated alerts Use automated tasks Day 4  Performance Management Performance Monitoring Managing Memory Components Enabling Automatic Memory Advisor Preakfast  Using Memory Advisors                                                                                                    |                  | Predefined Administrative Accounts                                     |
| Predefined Roles Implementing Profiles  Day 3  9.00am – 10.00am  Managing Data Concurrency Data Concurrency Enqueue Mechanism Resolving Lock Conflicts Deadlocks  10.00am – 10.30am  Managing Undo Data Data Manipulation Transactions and Undo Data Undo Data Versus Redo Data Configuring Undo Retention Implementing Oracle Database Auditing Enable standard database auditing Specify audit options Review audit information Maintain the audit trail  1.00pm – 2.00pm  2.00pm – 5.00pm  Database Maintenance Manage optimizer statistics Manage the Automatic Workload Repository (AWR) Use the Automatic Database Idanostic Monitor (ADDM) Describe and use the advisory framework Set alert thresholds Use server-generated alerts Use automated tasks Day 4  Performance Management Performance Monitoring Managing Memory Components Enabling Automatic Memory Advisor Preakfast  Using Memory Advisors                                                                                                    |                  | Benefits of Roles                                                      |
| Implementing Profiles   Day 3                                                                                                    |                  |                                                                        |
| 9.00am – 10.00am  Managing Data Concurrency                                                                                                    |                  |                                                                        |
| 9.00am – 10.00am  Managing Data Concurrency                                                                                                    |                  |                                                                        |
| Data Concurrency Enqueue Mechanism Resolving Lock Conflicts Deadlocks  10.00am – 10.30am  Managing Undo Data Data Manipulation Transactions and Undo Data Configuring Undo Retention Implementing Oracle Database Auditing Describe DBA responsibilities for security Enable standard database auditing Specify audit options Review audit information Maintain the audit trail  1.00pm – 2.00pm  Database Maintenance Manage optimizer statistics Manage optimizer statistics Manage the Automatic Workload Repository (AWR) Use the Automatic Database Diagnostic Monitor (ADDM) Describe and use the advisory framework Set alert thresholds Use server-generated alerts Use automated tasks  Day 4  Performance Management Performance Monitoring Managing Memory Components Enabling Automatic Memory Management (AMM) Automatic Shared Memory Advisor  Breakfast  Using Memory Advisors                                                                                                    | 9.00am - 10.00am | ,                                                                      |
| Enqueue Mechanism     Resolving Lock Conflicts     Deadlocks  10.30am – 10.30am  Managing Undo Data     Data Manipulation     Transactions and Undo Data     Undo Data Versus Redo Data     Configuring Undo Retention Implementing Oracle Database Auditing     Describe DBA responsibilities for security     Enable standard database auditing     Specify audit options     Review audit information     Maintain the audit trail  1.00pm – 2.00pm  Database Maintenance     Manage optimizer statistics     Manage the Automatic Workload Repository (AWR)     Use the Automatic Database Diagnostic Monitor (ADDM)     Describe and use the advisory framework     Set alert thresholds     Use server-generated alerts     Use automated tasks  Day 4  Performance Management     Performance Monitoring     Managing Memory Components     Enabling Automatic Memory Management (AMM)     Automatic Shared Memory Advisor  10.00am – 10.30am     Breakfast  Day A  Breakfast  Database  Breakfast                                                                                                    | 3.00am 10.00am   |                                                                        |
| Resolving Lock Conflicts     Deadlocks  10.00am – 10.30am  Managing Undo Data     Data Manipulation     Transactions and Undo Data     Undo Data Versus Redo Data     Configuring Undo Retention Implementing Oracle Database Auditing     Describe DBA responsibilities for security     Enable standard database auditing     Specify audit options     Review audit information     Maintain the audit trail  1.00pm – 2.00pm  Database Maintenance     Manage optimizer statistics     Manage the Automatic Workload Repository (AWR)     Use the Automatic Database Diagnostic Monitor (ADDM)     Describe and use the advisory framework     Set alert thresholds     Use server-generated alerts     Use automated tasks  Pay 4  9.00am – 10.00am  Performance Management     Performance Monitoring     Managing Memory Components     Enabling Automatic Memory Management (AMM)     Automatic Shared Memory Advisor  10.00am – 10.30am  Breakfast  Prescribes Advisors                                                                                                    |                  | ·                                                                      |
| Deadlocks  Breakfast  10.30am – 1.00pm  Managing Undo Data Data Manipulation Transactions and Undo Data Undo Data Versus Redo Data Configuring Undo Retention Implementing Oracle Database Auditing Enable standard database auditing Specify audit options Review audit information Maintain the audit trail  1.00pm – 2.00pm  Database Maintenance Manage optimizer statistics Manage optimizer statistics Manage the Automatic Workload Repository (AWR) Use the Automatic Database Diagnostic Monitor (ADDM) Describe and use the advisory framework Set alert thresholds Use server-generated alerts Use automated tasks  Performance Management Managing Memory Components Enabling Automatic Memory Management (AMM) Automatic Shared Memory Advisor  Day 4  Performance Management Performance Monitoring Managing Memory Components Enabling Automatic Memory Management (AMM) Automatic Shared Memory Advisor  Breakfast                                                                                                    |                  | ·                                                                      |
| 10.00am – 10.30am  10.30am – 1.00pm  Managing Undo Data  Data Manipulation Transactions and Undo Data Undo Data Configuring Undo Retention Implementing Oracle Database Auditing Enable standard database auditing Specify audit options Review audit information Maintain the audit trail  1.00pm – 2.00pm  Database Maintenance Manage optimizer statistics Manage the Automatic Workload Repository (AWR) Use the Automatic Database Diagnostic Monitor (ADDM) Describe and use the advisory framework Set alert thresholds Use server-generated alerts Use automated tasks  Day 4  9.00am – 10.00am  Performance Management Performance Management Enabling Automatic Memory Management (AMM) Automatic Shared Memory Advisor  10.00am – 10.30am Breakfast  Using Memory Advisors                                                                                                    |                  |                                                                        |
| 10.30am – 1.00pm    Managing Undo Data                                                                                                    | 10.00            |                                                                        |
| Data Manipulation     Transactions and Undo Data     Undo Data Versus Redo Data     Configuring Undo Retention     Implementing Oracle Database Auditing     Describe DBA responsibilities for security     Enable standard database auditing     Specify audit options     Review audit information     Maintain the audit trail  1.00pm – 2.00pm  Database Maintenance     Manage optimizer statistics     Manage optimizer statistics     Manage the Automatic Workload Repository (AWR)     Use the Automatic Database Diagnostic Monitor (ADDM)     Describe and use the advisory framework     Set alert thresholds     Use server-generated alerts     Use automated tasks  Day 4  9.00am – 10.00am  Performance Management     Performance Monitoring     Managing Memory Components     Enabling Automatic Memory Management (AMM)     Automatic Shared Memory Advisor  10.00am – 10.30am  Breakfast                                                                                                    |                  |                                                                        |
| Transactions and Undo Data Undo Data Versus Redo Data Configuring Undo Retention Implementing Oracle Database Auditing Describe DBA responsibilities for security Enable standard database auditing Specify audit options Review audit information Maintain the audit trail  1.00pm – 2.00pm Database Maintenance Manage optimizer statistics Manage the Automatic Workload Repository (AWR) Use the Automatic Database Diagnostic Monitor (ADDM) Describe and use the advisory framework Set alert thresholds Use server-generated alerts Use automated tasks  Day 4  Performance Management Performance Management Performance Monitoring Managing Memory Components Enabling Automatic Memory Management (AMM) Automatic Shared Memory Advisor  Using Memory Advisors                                                                                                    | 10.30am – 1.00pm |                                                                        |
| Undo Data Versus Redo Data Configuring Undo Retention Implementing Oracle Database Auditing Describe DBA responsibilities for security Enable standard database auditing Specify audit options Review audit information Maintain the audit trail  1.00pm – 2.00pm  Database Maintenance Manage optimizer statistics Manage the Automatic Workload Repository (AWR) Use the Automatic Database Diagnostic Monitor (ADDM) Describe and use the advisory framework Set alert thresholds Use server-generated alerts Use automated tasks  Day 4  9.00am – 10.00am Performance Management Performance Monitoring Managing Memory Components Enabling Automatic Memory Management (AMM) Automatic Shared Memory Advisor  10.00am – 10.30am Using Memory Advisors                                                                                                    |                  |                                                                        |
| Configuring Undo Retention Implementing Oracle Database Auditing  Describe DBA responsibilities for security Enable standard database auditing Specify audit options Review audit information Maintain the audit trail  1.00pm – 2.00pm  Database Maintenance  Manage optimizer statistics Manage the Automatic Workload Repository (AWR) Use the Automatic Database Diagnostic Monitor (ADDM) Describe and use the advisory framework Set alert thresholds Use server-generated alerts Use automated tasks  Day 4  9.00am – 10.00am  Performance Management Performance Monitoring Managing Memory Components Enabling Automatic Memory Management (AMM) Automatic Shared Memory Advisor  10.00am – 10.30am  Breakfast  Using Memory Advisors                                                                                                    |                  |                                                                        |
| Implementing Oracle Database Auditing  Describe DBA responsibilities for security Enable standard database auditing Specify audit options Review audit information Maintain the audit trail  1.00pm – 2.00pm  Database Maintenance Manage optimizer statistics Manage the Automatic Workload Repository (AWR) Use the Automatic Database Diagnostic Monitor (ADDM) Describe and use the advisory framework Set alert thresholds Use server-generated alerts Use automated tasks  Day 4  9.00am – 10.00am  Performance Management Performance Monitoring Managing Memory Components Enabling Automatic Memory Management (AMM) Automatic Shared Memory Advisor  10.00am – 10.30am Breakfast  Using Memory Advisors                                                                                                    |                  | Undo Data Versus Redo Data                                             |
| Describe DBA responsibilities for security     Enable standard database auditing     Specify audit options     Review audit information     Maintain the audit trail  1.00pm – 2.00pm      Database Maintenance     Manage optimizer statistics     Manage the Automatic Workload Repository (AWR)     Use the Automatic Database Diagnostic Monitor (ADDM)     Describe and use the advisory framework     Set alert thresholds     Use server-generated alerts     Use automated tasks      Day 4  9.00am – 10.00am  Performance Management     Performance Monitoring     Managing Memory Components     Enabling Automatic Memory Management (AMM)     Automatic Shared Memory Advisor  10.00am – 10.30am  Breakfast  10.30am – 1.00pm  • Using Memory Advisors                                                                                                    |                  | Configuring Undo Retention                                             |
| <ul> <li>Enable standard database auditing</li> <li>Specify audit options</li> <li>Review audit information</li> <li>Maintain the audit trail</li> <li>1.00pm – 2.00pm</li> <li>Lunch</li> <li>Database Maintenance         <ul> <li>Manage optimizer statistics</li> <li>Manage the Automatic Workload Repository (AWR)</li> <li>Use the Automatic Database Diagnostic Monitor (ADDM)</li> <li>Describe and use the advisory framework</li> <li>Set alert thresholds</li> <li>Use server-generated alerts</li> <li>Use automated tasks</li> </ul> </li> <li>9.00am – 10.00am</li> <li>Performance Management         <ul> <li>Performance Monitoring</li> <li>Managing Memory Components</li> <li>Enabling Automatic Memory Management (AMM)</li> <li>Automatic Shared Memory Advisor</li> </ul> </li> <li>10.00am – 10.30am</li> <li>Breakfast</li> <li>Using Memory Advisors</li> </ul>                                                                                                    |                  | Implementing Oracle Database Auditing                                  |
| Specify audit options     Review audit information     Maintain the audit trail  1.00pm – 2.00pm      Lunch  2.00pm – 5.00pm  Database Maintenance     Manage optimizer statistics     Manage the Automatic Workload Repository (AWR)     Use the Automatic Database Diagnostic Monitor (ADDM)     Describe and use the advisory framework     Set alert thresholds     Use server-generated alerts     Use automated tasks  Day 4  9.00am – 10.00am  Performance Management     Performance Monitoring     Managing Memory Components     Enabling Automatic Memory Management (AMM)     Automatic Shared Memory Advisor  10.00am – 10.30am  Breakfast  Using Memory Advisors                                                                                                    |                  | <ul> <li>Describe DBA responsibilities for security</li> </ul>         |
| Review audit information Maintain the audit trail  1.00pm – 2.00pm  Lunch  2.00pm – 5.00pm  Database Maintenance  Manage optimizer statistics Manage the Automatic Workload Repository (AWR) Use the Automatic Database Diagnostic Monitor (ADDM) Describe and use the advisory framework Set alert thresholds Use server-generated alerts Use automated tasks  Day 4  9.00am – 10.00am  Performance Management Performance Monitoring Managing Memory Components Enabling Automatic Memory Management (AMM) Automatic Shared Memory Advisor  10.00am – 10.30am Using Memory Advisors                                                                                                    |                  | Enable standard database auditing                                      |
| Review audit information Maintain the audit trail  1.00pm – 2.00pm  Lunch  2.00pm – 5.00pm  Database Maintenance  Manage optimizer statistics Manage the Automatic Workload Repository (AWR) Use the Automatic Database Diagnostic Monitor (ADDM) Describe and use the advisory framework Set alert thresholds Use server-generated alerts Use automated tasks  Day 4  9.00am – 10.00am  Performance Management Performance Monitoring Managing Memory Components Enabling Automatic Memory Management (AMM) Automatic Shared Memory Advisor  10.00am – 10.30am Using Memory Advisors                                                                                                    |                  | Specify audit options                                                  |
| Maintain the audit trail  1.00pm – 2.00pm      Database Maintenance                                                                                                    |                  |                                                                        |
| 1.00pm – 2.00pm  2.00pm – 5.00pm  Database Maintenance  • Manage optimizer statistics  • Manage the Automatic Workload Repository (AWR)  • Use the Automatic Database Diagnostic Monitor (ADDM)  • Describe and use the advisory framework  • Set alert thresholds  • Use server-generated alerts  • Use automated tasks  Day 4  9.00am – 10.00am  Performance Management  • Performance Monitoring  • Managing Memory Components  • Enabling Automatic Memory Management (AMM)  • Automatic Shared Memory Advisor  10.00am – 10.30am  Breakfast  10.30am – 1.00pm  • Using Memory Advisors                                                                                                    |                  |                                                                        |
| 2.00pm – 5.00pm  Database Maintenance  Manage optimizer statistics  Manage the Automatic Workload Repository (AWR)  Use the Automatic Database Diagnostic Monitor (ADDM)  Describe and use the advisory framework  Set alert thresholds  Use server-generated alerts  Use automated tasks  Day 4  9.00am – 10.00am  Performance Management  Performance Monitoring  Managing Memory Components  Enabling Automatic Memory Management (AMM)  Automatic Shared Memory Advisor  10.00am – 10.30am  Breakfast  Using Memory Advisors                                                                                                    | 1.00pm – 2.00pm  |                                                                        |
| Manage optimizer statistics     Manage the Automatic Workload Repository (AWR)     Use the Automatic Database Diagnostic Monitor (ADDM)     Describe and use the advisory framework     Set alert thresholds     Use server-generated alerts     Use automated tasks  Day 4  9.00am – 10.00am  Performance Management     Performance Monitoring     Managing Memory Components     Enabling Automatic Memory Management (AMM)     Automatic Shared Memory Advisor  10.00am – 10.30am  Breakfast  Using Memory Advisors                                                                                                    |                  |                                                                        |
| Manage the Automatic Workload Repository (AWR)     Use the Automatic Database Diagnostic Monitor (ADDM)     Describe and use the advisory framework     Set alert thresholds     Use server-generated alerts     Use automated tasks      Day 4  9.00am – 10.00am  Performance Management     Performance Monitoring     Managing Memory Components     Enabling Automatic Memory Management (AMM)     Automatic Shared Memory Advisor  10.00am – 10.30am     Breakfast  10.30am – 1.00pm  • Using Memory Advisors                                                                                                    | 2.000            |                                                                        |
| Use the Automatic Database Diagnostic Monitor (ADDM)  Describe and use the advisory framework  Set alert thresholds  Use server-generated alerts  Use automated tasks  Day 4  9.00am – 10.00am  Performance Management  Performance Monitoring  Managing Memory Components  Enabling Automatic Memory Management (AMM)  Automatic Shared Memory Advisor  10.00am – 10.30am  Breakfast  Using Memory Advisors                                                                                                    |                  |                                                                        |
| Describe and use the advisory framework     Set alert thresholds     Use server-generated alerts     Use automated tasks  Day 4  9.00am – 10.00am  Performance Management     Performance Monitoring     Managing Memory Components     Enabling Automatic Memory Management (AMM)     Automatic Shared Memory Advisor  10.00am – 10.30am  Breakfast  10.30am – 1.00pm  Using Memory Advisors                                                                                                    |                  |                                                                        |
| Set alert thresholds     Use server-generated alerts     Use automated tasks      Day 4  9.00am – 10.00am  Performance Management     Performance Monitoring     Managing Memory Components     Enabling Automatic Memory Management (AMM)     Automatic Shared Memory Advisor  10.00am – 10.30am  Breakfast  Using Memory Advisors                                                                                                    |                  |                                                                        |
| Use server-generated alerts Use automated tasks  Day 4  9.00am – 10.00am  Performance Management Performance Monitoring Managing Memory Components Enabling Automatic Memory Management (AMM) Automatic Shared Memory Advisor  10.00am – 10.30am Breakfast Using Memory Advisors                                                                                                    |                  | · · · · · · · · · · · · · · · · · · ·                                  |
| Use automated tasks  Day 4  9.00am – 10.00am  Performance Management     Performance Monitoring     Managing Memory Components     Enabling Automatic Memory Management (AMM)     Automatic Shared Memory Advisor  10.00am – 10.30am  Breakfast  Using Memory Advisors                                                                                                    |                  |                                                                        |
| 9.00am – 10.00am Performance Management Performance Monitoring Managing Memory Components Enabling Automatic Memory Management (AMM) Automatic Shared Memory Advisor  10.00am – 10.30am Breakfast Using Memory Advisors                                                                                                    |                  |                                                                        |
| 9.00am – 10.00am  Performance Management  Performance Monitoring  Managing Memory Components  Enabling Automatic Memory Management (AMM)  Automatic Shared Memory Advisor  10.00am – 10.30am  Breakfast  Using Memory Advisors                                                                                                    |                  |                                                                        |
| <ul> <li>Performance Monitoring</li> <li>Managing Memory Components</li> <li>Enabling Automatic Memory Management (AMM)</li> <li>Automatic Shared Memory Advisor</li> <li>10.00am – 10.30am</li> <li>Breakfast</li> <li>Using Memory Advisors</li> </ul>                                                                                                    | 0.00 40.00       |                                                                        |
| Managing Memory Components     Enabling Automatic Memory Management (AMM)     Automatic Shared Memory Advisor  10.00am – 10.30am     Breakfast  10.30am – 1.00pm     Using Memory Advisors                                                                                                    | 9.00am – 10.00am |                                                                        |
| Enabling Automatic Memory Management (AMM)     Automatic Shared Memory Advisor      10.00am – 10.30am     Breakfast  10.30am – 1.00pm     Using Memory Advisors                                                                                                    |                  |                                                                        |
| Automatic Shared Memory Advisor  10.00am – 10.30am     Breakfast  10.30am – 1.00pm     Using Memory Advisors                                                                                                    |                  |                                                                        |
| 10.00am − 10.30am         Breakfast           10.30am − 1.00pm         • Using Memory Advisors                                                                                                    |                  |                                                                        |
| 10.30am – 1.00pm • Using Memory Advisors                                                                                                    |                  |                                                                        |
| · · · · · · · · · · · · · · · · · · ·                                                                                                    |                  |                                                                        |
|                                                                                                    | 10.30am – 1.00pm | Using Memory Advisors                                                  |
|                                                                                                    |                  | Dynamic Performance Statistics                                         |
| Troubleshooting and Tuning Views                                                                                                    |                  | Troubleshooting and Tuning Views                                       |
| Invalid and Unusable Objects                                                                                                    |                  | Invalid and Unusable Objects                                           |
| Backup and Recovery Concepts                                                                                                    |                  | Backup and Recovery Concepts                                           |
| Part of Your Job                                                                                                    |                  |                                                                        |
| Statement Failure                                                                                                    |                  | Statement Failure                                                      |
| User Error                                                                                                    |                  | User Error                                                             |
| Understanding Instance Recovery                                                                                                    |                  | Understanding Instance Recovery                                        |

|                   | Phases of Instance Recovery                                      |
|-------------------|------------------------------------------------------------------|
|                   | Using the MTTR Advisor                                           |
|                   | Media Failure                                                    |
|                   | Archive Log Files                                                |
| 1.00pm - 2.00pm   | Lunch                                                            |
| 2.00pm - 5.00pm   | Performing Database Backups                                      |
|                   | Backup Solutions: Overview                                       |
|                   | Oracle Secure Backup                                             |
|                   | User-Managed Backup                                              |
|                   | Terminology                                                      |
|                   | Recovery Manager (RMAN)                                          |
|                   | Configuring Backup Settings                                      |
|                   | Backing Up the Control File to a Trace File                      |
|                   | Monitoring the Flash Recovery Area                               |
|                   | Day 5                                                            |
| 9.00am – 10.00am  | Performing Database Recovery                                     |
|                   | Opening a Database                                               |
|                   | Data Recovery Advisor                                            |
|                   | Loss of a Control File                                           |
| 10.00am - 10.30am | Breakfast                                                        |
| 10.30am - 1.00pm  | Loss of a Redo Log File                                          |
|                   | Data Recovery Advisor                                            |
|                   | Data Failures                                                    |
|                   | Listing Data Failures                                            |
|                   | Data Recovery Advisor Views                                      |
|                   | Moving Data                                                      |
|                   | Describe ways to move data                                       |
|                   | <ul> <li>Create and use directory objects</li> </ul>             |
|                   | <ul> <li>Use SQL*Loader to move data</li> </ul>                  |
|                   | <ul> <li>Use external tables to move data</li> </ul>             |
|                   | General architecture of Oracle Data Pump                         |
|                   | <ul> <li>Use Data Pump export and import to move data</li> </ul> |
| 1.00pm – 2.00pm   | Lunch                                                            |
| 2.00pm – 5.00pm   | Working with Support                                             |
|                   | Use the Enterprise Manager Support Workbench                     |
|                   | Work with Oracle Support                                         |
|                   | Log service requests (SR)                                        |
|                   | Manage patches                                                   |

# **More Information**

### **Two Sigma Technologies**

19-2, Jalan PGN 1A/1, Pinggiran Batu Caves, 68100 Batu Caves, Selangor

Tel: 03-61880601/Fax: 03-61880602

To register, please email to <a href="mailto:sales@2-sigma.com">sales@2-sigma.com</a> or fax the registration form to 03-61880602, we will contact you for further action.